*UOTOROLA* 

# **SEMICONDUCTOR MOTOROLA PROGRAMMING NOTE**

# **Input Capture/Input Transition Counter TPU Function (ITC)**

**by Sharon Darley**

# **1 Functional Overview**

The ITC function can detect rising or falling input transitions. When a transition is detected, the current TCR timer value is captured. The channel continues to detect and count input transitions until it has counted the maximum programmable number stored in the parameter MAX\_COUNT. The ITC function can count the programmed maximum number of transitions continually, or it can count the programmed number of transitions once, ceasing channel activity until reinitialization. Once the programmed maximum number of transitions is counted, the TPU can request an interrupt from the CPU and generate a link to a sequential block of up to eight channels. (A link causes another channel or group of channels to request service.) The user specifies the starting channel of the block and the number of channels within the block.

# **2 Detailed Description**

Input Capture

Any channel of the TPU can perform an input capture. Performing an input capture means recording the value of the selected TCR of an input transition. If only one input capture is desired, then the value in MAX COUNT should be set to zero or one.

Input Transition Counter

Any channel of the TPU can count several input captures as specified by the parameter MAX\_COUNT.

The TPU services each input capture by saving the transition time to the parameter LAST\_TRANS\_TIME and then incrementing the number of counts stored in TRANS\_COUNT. When the number of counts in TRANS\_COUNT is equal to or greater than the value in MAX\_COUNT, the TPU stores the TCR value into the parameter FINAL\_TRANS\_TIME and requests an interrupt from the CPU. It also increments the high byte of the memory location pointed to by the parameter BANK\_ADDRESS. This feature is intended for use with the PMA/PMM functions in engine control applications. Typically, the ITC parameter BANK\_ADDRESS points to the PMM/PMA parameter BANK\_SIGNAL. If this feature is not desired, BANK\_ADDRESS must point to an unimplemented address of the TPU parameter RAM, such as \$0E.

Depending on the state of the host sequence field bits, the TPU can operate in one of four modes. These four modes are described in detail in the following paragraphs.

## **2.1 Single Shot Without Links**

In this mode, the TPU counts the number of transitions specified in MAX\_COUNT, requests an interrupt, and increments the high byte of the memory location pointed to by BANK\_ADDRESS. Channel activity then ceases until reinitialization.

## **2.2 Continual Without Links**

In this mode, the TPU counts the programmed number of transitions specified in MAX COUNT, requests an interrupt, and increments the high byte of the memory location pointed to by BANK\_ADDRESS. TRANS\_COUNT is cleared to zero. The channel continues to count transitions.

# **2.3 Single Shot With Links**

In this mode, the TPU counts the programmed number of transitions specified in MAX COUNT, requests an interrupt, and increments the high byte of the memory location pointed to by BANK\_ADDRESS. In addition, a link service request is generated to a sequential block of up to eight channels. The user specifies the starting channel of the block in START\_LINK\_CHANNEL and the number of channels within the block in LINK\_CHANNEL\_COUNT. The TPU ignores all subsequent transitions until the channel has been reinitialized.

# **2.4 Continual With Links**

In this mode, each time the TPU counts the programmed number of transitions specified in MAX\_COUNT, it requests an interrupt and increments the byte pointed to by BANK\_ADDRESS. It also generates a link to a sequential block of up to eight channels. The user specifies the starting channel of the block (in START LINK CHANNEL) and the number of channels within the block (in LINK\_CHANNEL\_COUNT). Finally, the TPU clears the value in TRANS\_COUNT to zero and continues to count transitions.

# **3 Function Code Size**

Total TPU function code size determines what combination of functions can fit into a given ROM or emulation memory microcode space. ITC function code size is:

 $27 \mu$  instructions + 6 entries = 33 long words

# **4 Function Parameters**

This section provides detailed descriptions of input transition counter function parameters stored in channel parameter RAM. **Figure 1** shows TPU parameter RAM address mapping. **Figure 2** shows the parameter RAM assignment used by the ITC function. In the diagrams,  $Y = M111$ , where M is the value of the module mapping bit (MM) in the system integration module configuration register ( $Y = $7$  or  $F$ ).

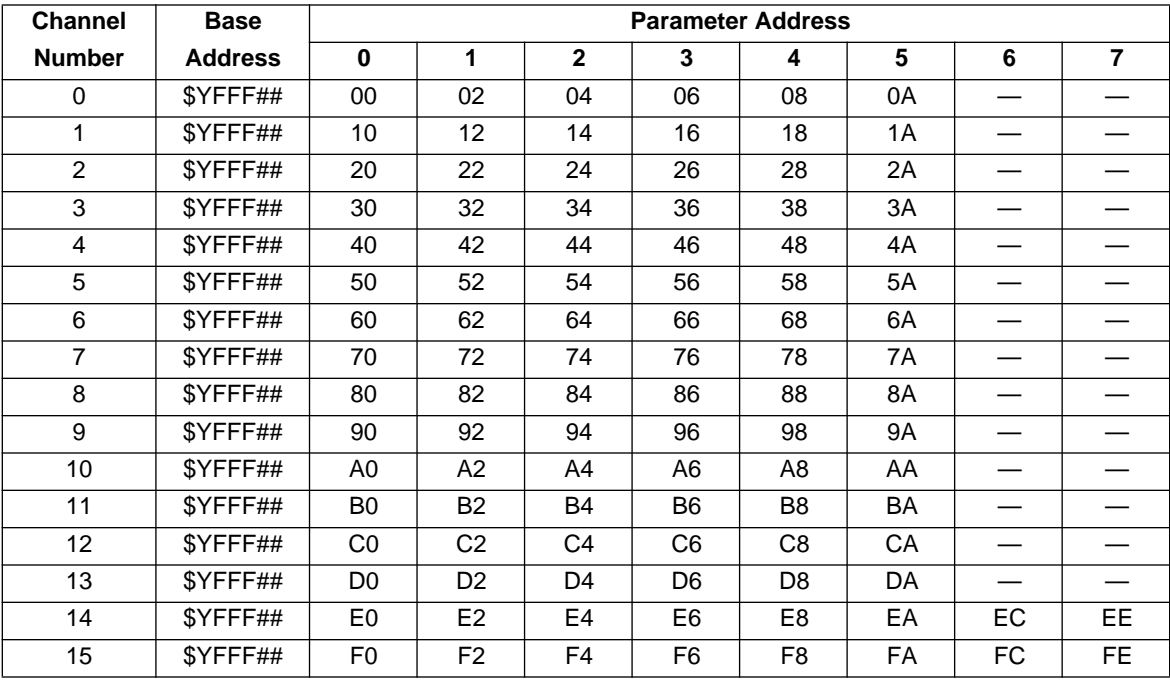

— = Not Implemented (reads as \$00)

## **Figure 1 TPU Channel Parameter RAM CPU Address Map**

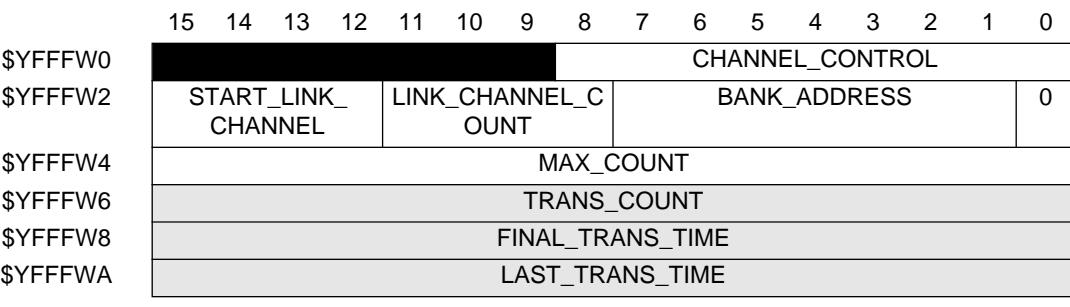

 $W =$ Channel number

Parameter Write Access:

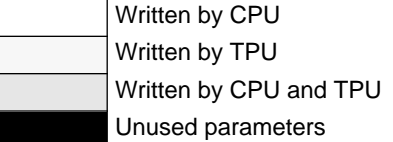

# **Figure 2 ITC Function Parameter RAM Assignment**

# **4.1 CHANNEL\_CONTROL**

CHANNEL\_CONTROL contains the channel latch controls and configures the PSC, PAC, and TBS fields. The channel executing this function is configured as input, and CHANNEL\_CONTROL must be written by the CPU before initialization. The PSC field is "don't care" for input channels. The PAC field specifies which type of transitions to detect: low-to-high, high-to-low, any, or no transitions. The TBS field configures a channel pin as an input and specifies which time base (TCR1 or TCR2) to use. The following table defines the allowable data for this parameter.

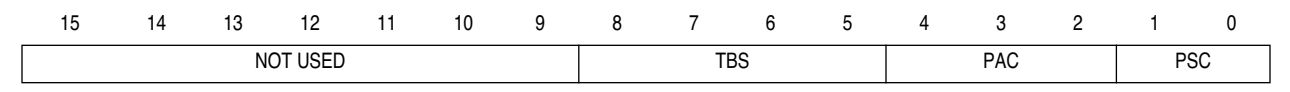

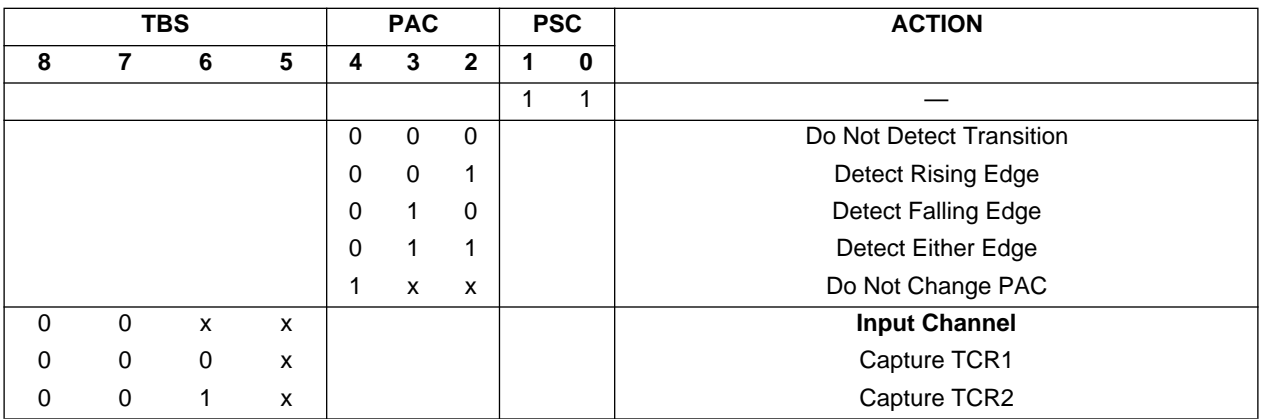

## **Table 1 ITC CHANNEL\_CONTROL Options**

## **4.2 START\_LINK\_CHANNEL**

START\_LINK\_CHANNEL contains the first channel of the link block. This parameter is written by the host CPU at initialization.

## **4.3 LINK\_CHANNEL\_COUNT**

LINK\_CHANNEL\_COUNT determines the number of channels in the link block. This parameter is written by the host CPU at initialization and can be changed at any time.

#### **NOTE**

If this parameter is used, it must be greater than zero and less than or equal to eight:  $0 < \text{count} \leq 8$ . No check is performed by the TPU. If this number is out of range, the results are unpredictable.

Example: If START\_LINK\_CHANNEL =  $F$  and LINK\_CHANNEL\_COUNT = 4, a link is generated, in order of appearance, to channels 15, 0, 1, and 2.

## **4.4 BANK\_ADDRESS**

BANK\_ADDRESS contains the address of a TPU parameter RAM location. The high byte of the RAM location pointed to by this parameter is incremented when a programmable number of specified transitions occur. If this increment is not desired, BANK\_ADDRESS should point to an unused TPU parameter RAM location such as \$0E. This way, the unused memory location will be incremented instead of one that might affect program operation.

# **4.5 MAX\_COUNT**

MAX COUNT specifies the number of transitions to be counted before an interrupt is requested and the high byte of the memory location pointed to by BANK\_ADDRESS is incremented. In continuous mode, when MAX\_COUNT is reached, TRANS\_COUNT is reset to zero, and the TPU continues to count. In single-shot mode, when MAX\_COUNT is reached, the TPU ignores all further input transitions. The CPU can update this parameter.

# **NOTE**

TRANS\_COUNT and MAX\_COUNT should be accessed coherently by the CPU, which may change MAX COUNT and TRANS COUNT at any time. (Altering TRANS COUNT by the CPU is not recommended unless the system designer can ascertain that sufficient time remains before the TPU updates TRANS\_COUNT.) Refer to **[6 Function Configuration](#page-6-0)** for MAX\_COUNT and TRANS\_COUNT alteration.

# **4.6 TRANS\_COUNT**

TRANS\_COUNT contains the current number of transitions counted. The TPU increments this parameter when a programmed transition is detected. When the ITC function is operating in continuous mode, TRANS\_COUNT is reset to zero at the start of every series of transitions counted. The CPU can also update this parameter.

## **NOTE**

In continuous mode, the TPU may overwrite the value written by the host CPU, i.e., the CPU may have written a new value just before the TPU was about to reset this parameter to zero. In this case, the CPU (via software interrogation) must ensure that sufficient time remains to complete the update.

TRANS\_COUNT and MAX\_COUNT should be accessed coherently by the host CPU, which may change MAX\_COUNT and TRANS\_COUNT at any time. (Altering TRANS COUNT by the CPU is not recommended unless the system designer can ascertain that sufficient time remains before the TPU updates TRANS\_COUNT.) Refer to **[6 Function Configuration](#page-6-0)** for MAX\_COUNT and TRANS\_COUNT alteration.

## **4.7 FINAL\_TRANS\_TIME**

FINAL\_TRANS\_TIME contains the TCR time of the final transition when MAX\_COUNT is reached. This parameter is updated by the TPU when the number of transitions counted is equal to or greater than MAX\_COUNT. An interrupt is requested when FINAL\_TRANS\_TIME is updated.

## **4.8 LAST\_TRANS\_TIME**

LAST\_TRANS\_TIME contains the TCR value of the previous transition. The TPU updates this parameter whenever the specified transition occurs and the number of transitions counted is less than MAX\_COUNT.

# **5 Host Interface to Function**

This section provides information concerning the TPU host interface to the ITC function. **[Figure 3](#page-5-0)** is a TPU address map. Detailed TPU register diagrams follow the figure. In the diagrams,  $Y = M111$ , where M is the value of the module mapping bit (MM) in the system integration module configuration register  $(Y = $7 \text{ or } $F)$ .

<span id="page-5-0"></span>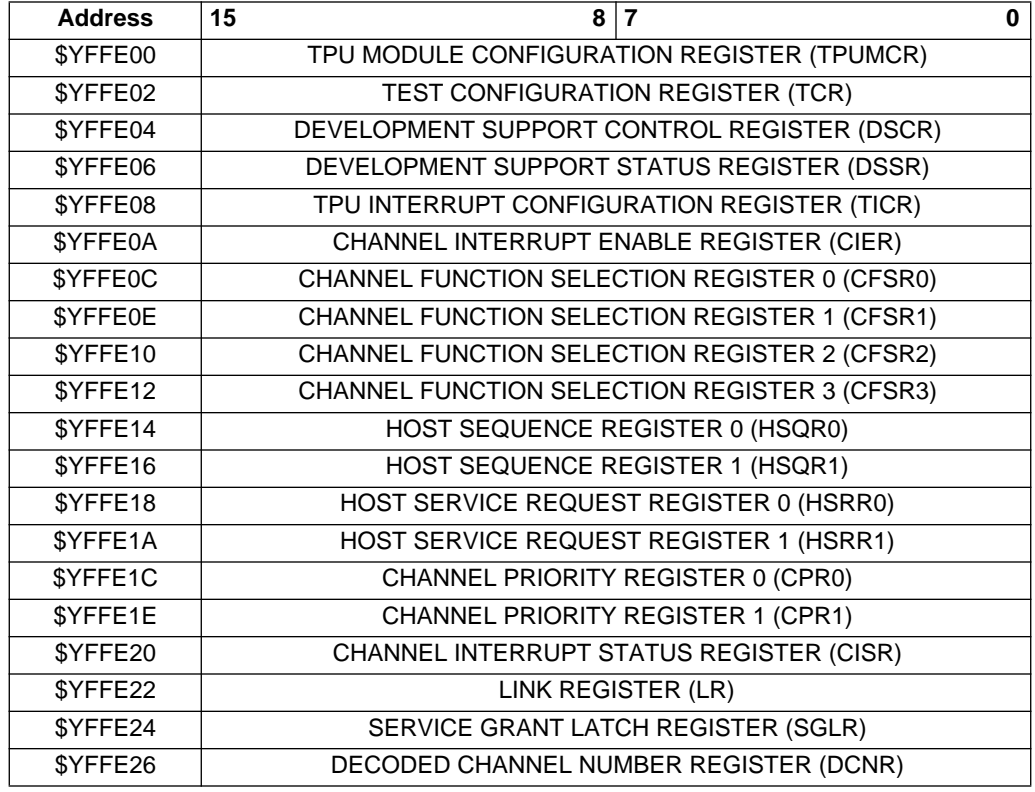

# **Figure 3 TPU Address Map**

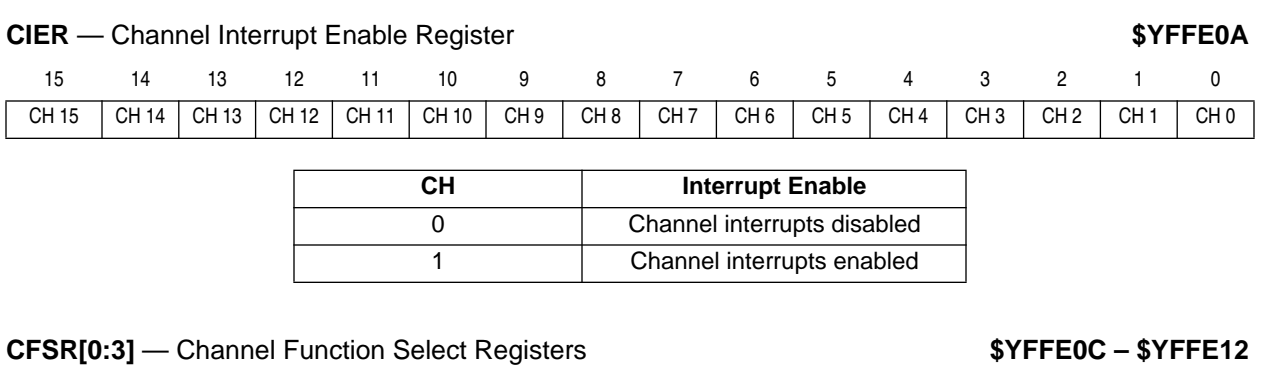

15 14 13 12 11 10 9 8 7 6 5 4 3 2 1 0 CFS (CH 15, 11, 7, 3) CFS (CH 14, 10, 6, 2) CFS (CH 13, 9, 5, 1) CFS (CH 12, 8, 4, 0)

CFS[4:0] — Function Number (Assigned during microcode assembly)

# <span id="page-6-0"></span>**HSQR[0:1]** — Host Sequence Registers **by Equal 20.4 and State State State 37FFE16**

# 15 14 13 12 11 10 9 8 7 6 5 4 3 2 1 0 CH 15, 7 | CH 14, 6 | CH 13, 5 | CH 12, 4 | CH 11, 3 | CH 10, 2 | CH 9, 1 | CH 8, 0

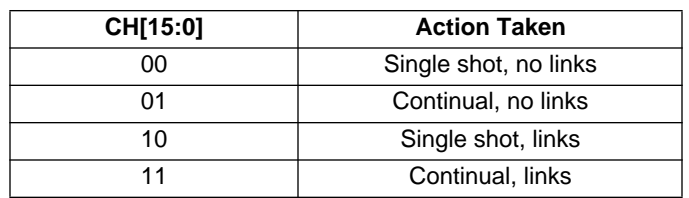

## **HSRR[0:1]** — Host Service Request Registers **\$YFFE18 – \$YFFE1A**

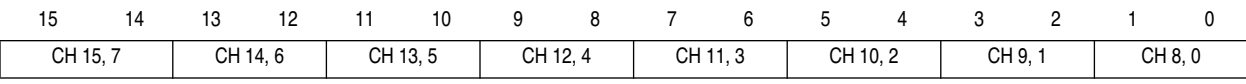

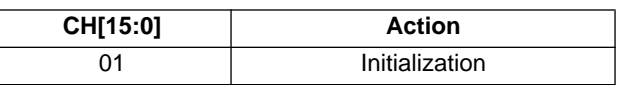

# **CPR[1:0]** — Channel Priority Registers **\$YFFE1C – \$YFFE1E**

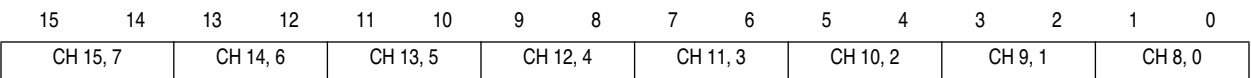

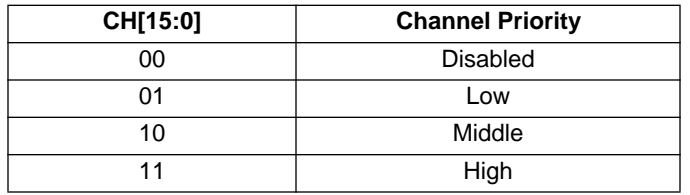

# **CISR** — Channel Interrupt Status Register **1992 1993 59 CISR** 4 **\$YFFE20**

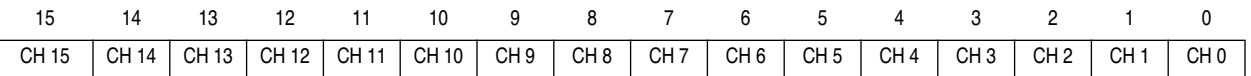

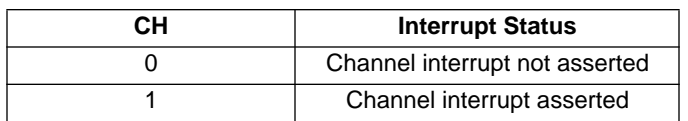

# **6 Function Configuration**

The CPU initializes the function by the following:

- 1. Writing CHANNEL\_CONTROL, MAX\_COUNT, and BANK\_ADDRESS to parameter RAM;
- 2. Writing START\_LINK\_CHANNEL and LINK\_CHANNEL\_COUNT to parameter RAM if running in link mode (host sequence bits  $= 1x$ );
- 3. Writing host sequence bits according to the mode of operation;
- 4. Issuing an HSR %01 for initialization; and
- 5. Enabling channel servicing by assigning a high, middle, or low priority.

The TPU executes initialization and starts counting the transition type specified by the PAC field in CHANNEL\_CONTROL. The CPU should monitor the HSR register until the TPU clears the service request to %00 before changing any parameters or issuing a new service request to this channel.

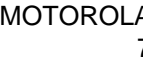

# **6.1 MAX\_COUNT and TRANS\_COUNT Alteration**

If the CPU changes MAX COUNT, the TPU uses the new value on the next transition detected. Because TRANS COUNT can be written by both the CPU and the TPU, one of the following cases can occur if the CPU alters the TRANS\_COUNT value:

- A. The TPU uses the new value of (TRANS\_COUNT plus one). This case is the most probable and happens when:
	- 1. The CPU writes a new value to TRANS\_COUNT;
	- 2. The TPU increments TRANS\_COUNT; and
	- 3. The TPU reads TRANS\_COUNT and MAX\_COUNT to compare them.
- B. The TPU uses the new value of TRANS\_COUNT. This case happens when:
	- 1. The TPU increments TRANS\_COUNT;
	- 2. The CPU writes a new value to TRANS\_COUNT; and
	- 3. The TPU reads TRANS\_COUNT and MAX\_COUNT to compare them.
- C. The new value of TRANS\_COUNT is overwritten by the TPU. This case occurs when the CPU writes a new value to TRANS\_COUNT just as TRANS\_COUNT equals the value of MAX\_COUNT (in continuous mode only). This case, which should be handled according to the specific application, happens when:
	- 1. The TPU increments TRANS\_COUNT;
	- 2. The TPU reads TRANS\_COUNT and MAX\_COUNT to compare them, and TRANS\_COUNT ≥ MAX\_COUNT;
	- 3. The CPU writes a new value to TRANS\_COUNT; and
	- 4. The TPU resets TRANS\_COUNT to zero to initialize a new series of counts (in continuous mode).

# **7 Performance and Use of Function**

# **7.1 Performance**

Like all TPU functions, ITC function performance in an application is to some extent dependent upon the service time (latency) of other active TPU channels. This is due to the operational nature of the scheduler. The more TPU channels are active, the more performance decreases. Worst-case latency in any TPU application can be closely estimated. To analyze the performance of an application that appears to approach the limits of the TPU, use the guidelines given in the TPU reference manual and the information in the ITC state timing table below.

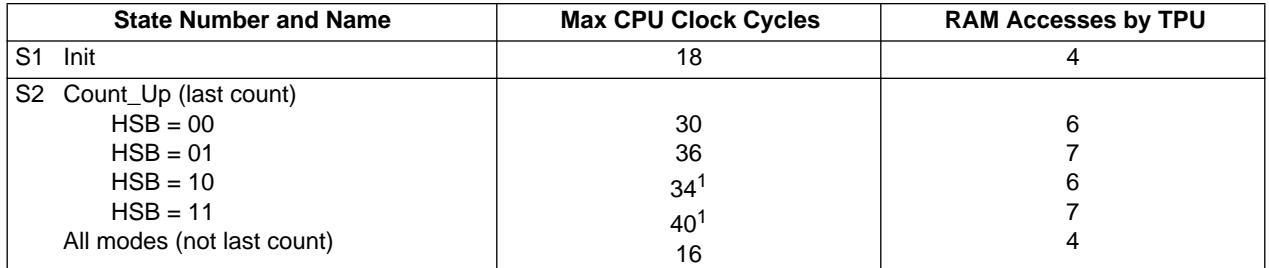

## **Table 2 ITC State Timing**

**NOTES** 

1. Assumes no channels linked. Add two clocks for each channel linked.

## **7.2 Changing Mode**

The host sequence bits are used to select the ITC function operating mode. Change host sequence bit values only when the function is stopped or disabled (channel priority bits = %00). Disabling the channel before changing mode avoids conditions that cause indeterminate operation.

# **8 Function Examples**

# **8.1 Example A**

## **8.1.1 Description**

The following program uses the continuous mode to count input pulses and generate an interrupt each time MAX\_COUNT reaches a pre-specified value. In the continuous mode with no links, the ITC function repeatedly counts the number of transitions programmed in MAX\_COUNT. Each time TRANS\_COUNT reaches the value in MAX\_COUNT, TRANS\_COUNT resets to zero. If BANK\_ADDRESS points to a valid parameter address, then the value in the high byte of that address is incremented by one. If interrupts are enabled, as in this example, an interrupt request is made. BANK\_ADDRESS points to an unimplemented RAM location so that it does not affect operation of other channels. For an example of how to use the parameter BANK\_ADDRESS, see Example A of Period Measurement with Additional Transition Detection (PMA) (TPUPN15A/D) or Period Measurement with Missing Transition Detection (PMM) (TPUPN15B/D).

In this program, the ITC function on channel 1 counts input pulses from the PWM function on channel 0. Each time the ITC function counts seven pulses, it resets TRANS COUNT to zero and requests an interrupt. In order to see this is happening, the interrupt routine increments the pulse HIGH\_TIME of the SPWM wave by one. Thus, when the program runs, the output of the SPWM channel will be a square wave with a constantly changing duty cycle.

Channel 0 is set up in PWM mode, channel 1 is set up in ITC mode, and channel 2 is set up in SPWM mode. A physical connection must be made between channels 0 and 1.

## **8.2 Program Code for CPU32-Based Microcontrollers**

This program was assembled using the IASM32 assembler available from P&E Microcomputer Systems with the M68332 In-Circuit Debugger. It was run on an M68332EVS and BCC.

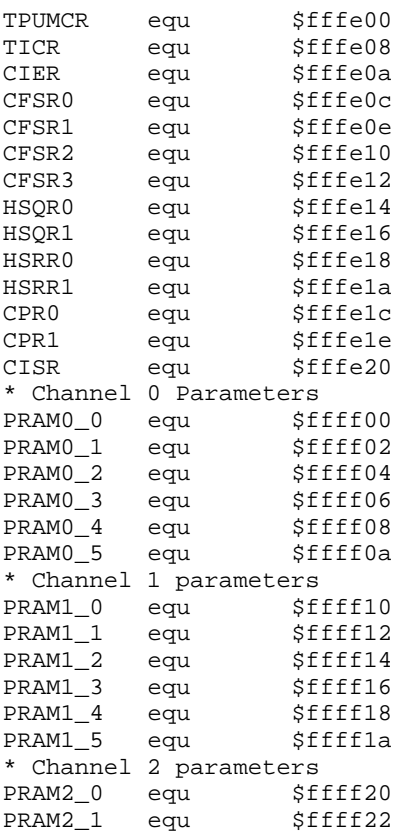

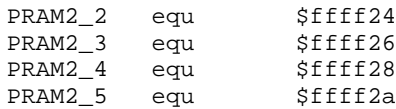

#### **8.3 Initialization**

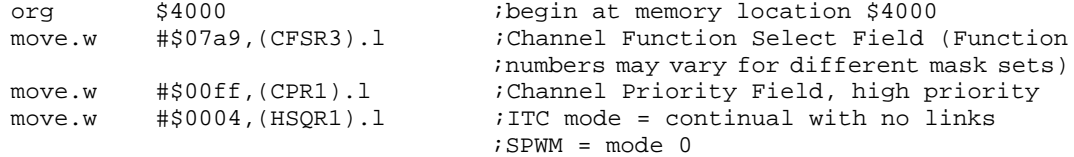

## **8.3.1 PWM Initialization for Channel 0**

This PWM wave will have a pulse period of \$200 and a pulse hightime of \$100. The ITC function on channel 1 will count the rising edges.

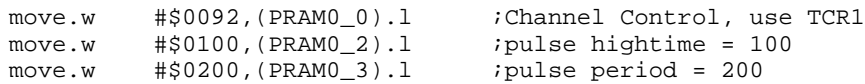

#### **8.3.2 ITC Initialization for Channel 1**

Since this program does not need to increment a parameter used by another function each time the number of transitions specified in MAX\_COUNT has been counted, BANK\_ADDRESS points to an unimplemented memory location.

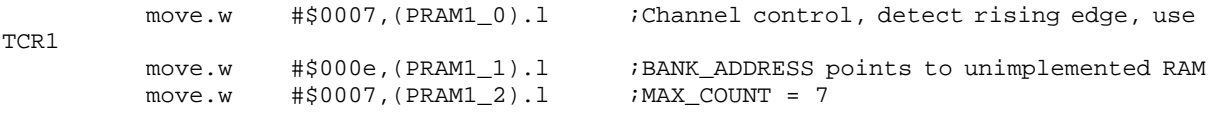

## **8.3.3 SPWM Initialization for Channel 2 in Mode 0**

The SPWM is set up in mode 0. It is initialized with a pulse hightime of \$100 and a period of \$600. The interrupt routine changes the pulse hightime. REF\_ADDR1 points to a reference value to which DELAY and PERIOD are added to form the rising transition time. Here, it points to LASTRISE. LASTRISE contains the TCR time of the previous low to high transition.

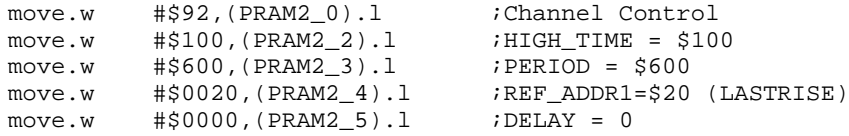

#### **8.3.4 Initialization of Interrupts for Channel 1**

First, disable all TPU interrupts by writing zeros to the channel interrupt enable register (CIER). Second, negate all TPU interrupt status flags by first reading the channel interrupt status register (CISR) and then writing it to all zeros. Third, start the interrupt routine at the label INT by storing the address of INT in the appropriate vector address location. For this example, the base vector number \$80 is chosen. This number is stored in the TPU interrupt configuration register (TICR). The actual interrupt vector number is calculated by concatenating the base vector with the channel number. Thus, the interrupt vector number is \$81, since the program uses channel 1. The vector address (where the starting address of the interrupt routine is stored) is calculated as four times the vector number plus the value in the vector base register. In this case, the program was run on Motorola's Business Card Computer (BCC) and the vector base register has already been initialized to \$400 by CPU32Bug, so the vector address is \$4 ∗ \$81 + \$400, which equals \$604.

The interrupt level must be set to a non-zero value in the TICR. The interrupt level chosen determines

the priority given to this interrupt by the CPU. Level 7 is the highest priority, and level 1 is the lowest. This example uses level 6. Once an interrupt level has been chosen, bits [10:8] in the CPU status register must be modified to allow recognition of that level of interrupt. These bits must be set to a number that is lower than the interrupt level number to be recognized. Interrupts at the same level or lower than the number in the CPU status register will be masked out and will not be recognized by the CPU. In addition, the interrupt arbitration (IARB) field in the TPU module configuration register (TPUMCR) must be set to a value between \$1 and \$F. This IARB field determines the interrupt's priority if two or more modules with the same interrupt level request interrupts at the same time. In this example, the IARB field is set to \$5.

```
andi.w #$fffd,(CIER).1 ;disable TPU interrupts on Channel 1 move.w (CISR).1,d0 ;clear TPU interrupt requests for Chann
move.w (CISR).1,d0 ; clear TPU interrupt requests for Channel 1
andi.w #$fffd,(CISR).l
move.1 #INT,($0604).1 ; istart interrupt routine at label INT
ori.w #$0005,(TPUMCR).1 iset IARB field<br>move.w #$0680,(TICR).1 interrupt leve
move.w #$0680,(TICR).1 ;interrupt level 6, base vector = $80
andi.w #$f5ff,SR ;allow interrupts on level 6 and above
```
#### **8.3.5 Service Initialization Request**

Initialize channels 0, 1 and 2 and enable interrupts for channel 1.

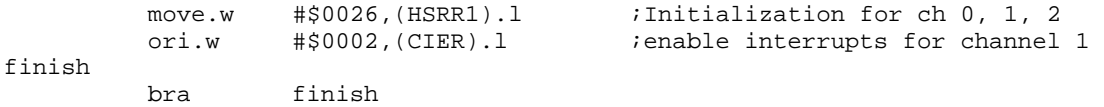

#### **8.3.6 Interrupt Routine**

This routine will be called each time TRANS\_COUNT reaches MAX\_COUNT. It will increment HIGH\_TIME of the SPWM wave until it reaches \$500. Then, the HIGH\_TIME will be reinitialized to \$100.

INT

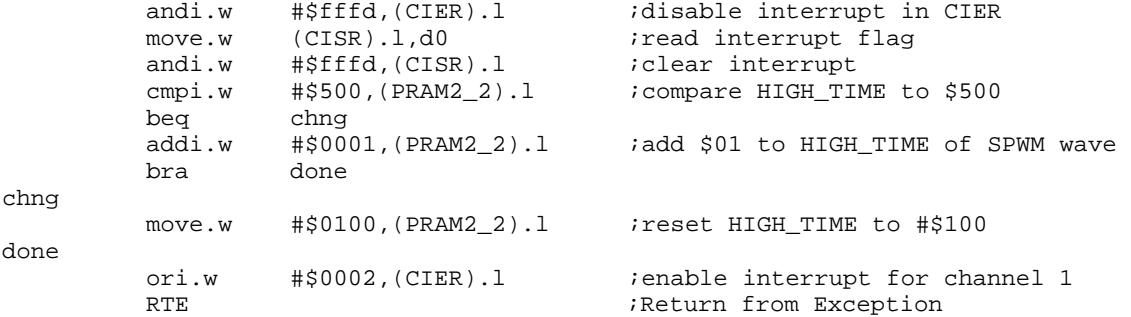

#### **8.4 Program Code for CPU16-Based Microcontrollers**

This program was assembled on the IASM16 Assembler available with the ICD16 In-Circuit Debugger from P&E Microcomputer Systems and was run on an MC68HC16Y1EVB.

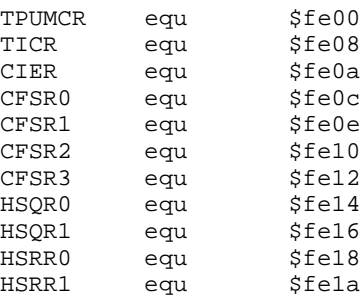

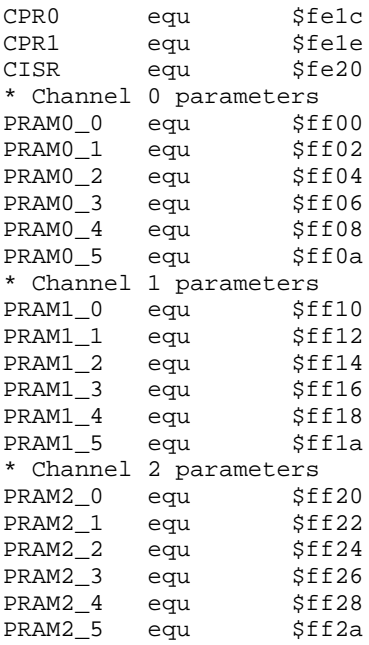

#### **8.4.1 Initialization**

The following code is included to set up the reset vector (\$00000 – \$00006). It may be changed for different systems.

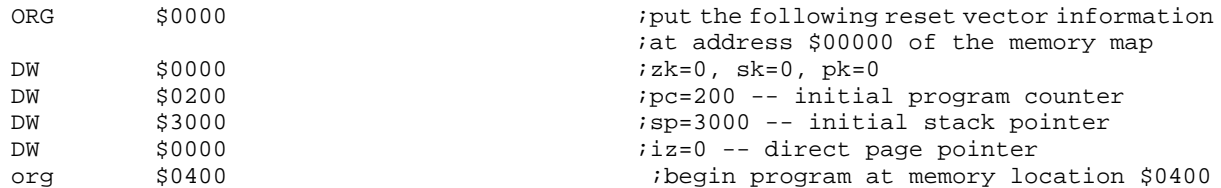

The following code initializes and configures the system; including the software watchdog and system clock. It was written to be used with an EVB.

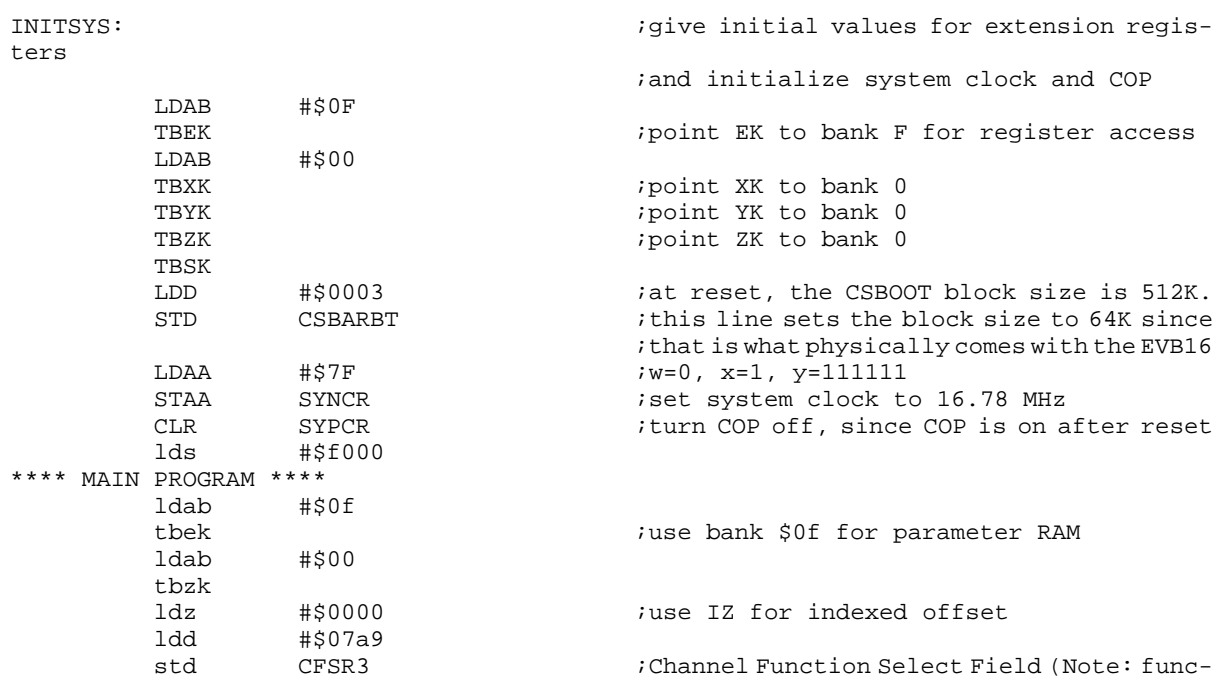

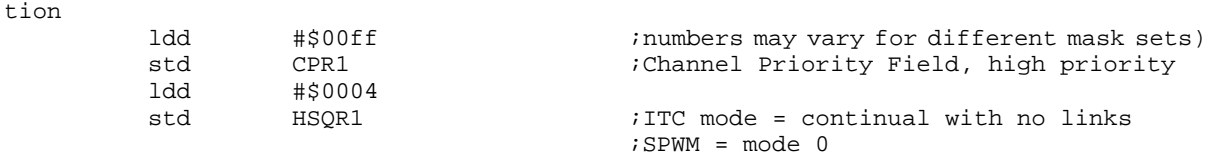

#### **8.4.2 PWM Initialization for Channel 0**

 $\overline{a}$ 

This PWM wave will have a pulse period of \$200 and a pulse hightime of \$100. The ITC function on channel 1 will count the rising edges.

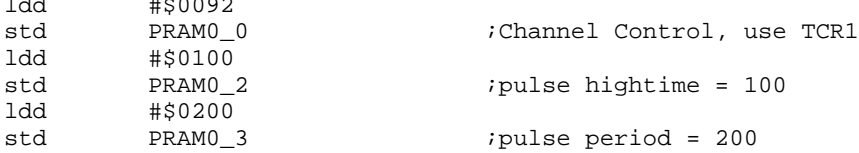

#### **8.4.3 ITC Initialization for Channel 1**

Since this program does not need to increment a parameter in another memory location each time the number of transitions specified in MAX\_COUNT has been counted, BANK\_ADDRESS points to an unimplemented memory location. For an example in which BANK\_ADDRESS is used, see Example A in Period Measurement with Additional Transition Detection (PMA) (TPUPN15A/D) or Period Measurement with Missing Transition Detection (PMM) (TPUPN15B/D).

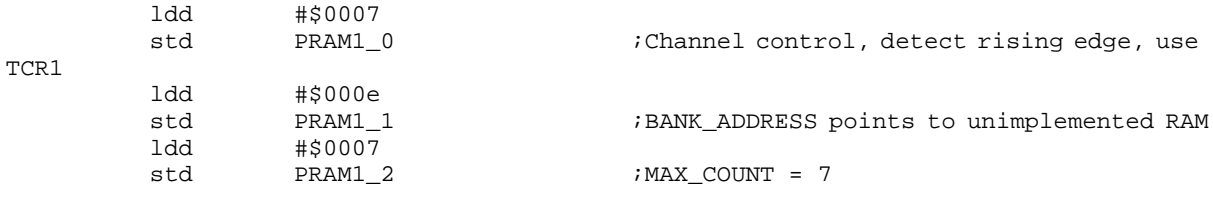

#### **8.4.4 SPWM Initialization for Channel 2 in Mode 0**

The SPWM is set up in mode 0. It is initialized with a pulse hightime of \$100 and a period of \$600. The interrupt routine changes the pulse hightime. REF\_ADDR1 points to a reference value to which DELAY and PERIOD are added to form the rising transition time. Here, it points to LASTRISE. LASTRISE contains the TCR time of the previous low to high transition.

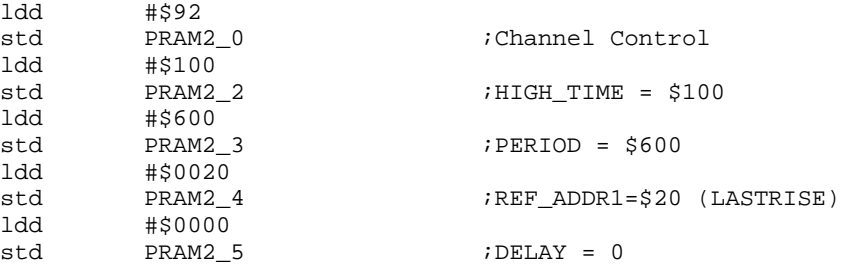

## **8.4.5 Initialization of Interrupts for Channel 1**

First, disable all TPU interrupts by writing zeros to the channel interrupt enable register (CIER). Second, negate all TPU interrupt status flags by reading the channel interrupt status register (CISR) and then writing it to all zeros. Third, start the interrupt routine at the label INT by storing the address of INT in the appropriate vector address location. For this example, the base vector number \$80 is chosen. This number is stored in the TPU interrupt configuration register (TICR). The actual interrupt vector number is calculated by concatenating the base vector with the channel number. Thus, the interrupt vector number is \$81, since this program uses channel 1. The vector address (where the starting address of the interrupt routine is stored) is calculated as two times the vector number. In this case, the vector address is \$2 ∗ \$81, which is equal to \$102.

The interrupt level must be set to a non-zero value in the TICR. The interrupt level chosen determines the priority given to this interrupt by the CPU. Level 7 is the highest priority, and level 1 is the lowest. This example uses level 6. Once an interrupt level has been chosen, bits [6:4] in the CPU status register must be modified to allow recognition of that level of interrupt. These bits must be set to a number that is lower than the interrupt level number. Interrupts at the same level or lower than the number in the CPU status register will be masked out and will not be recognized by the CPU. In addition, the interrupt arbitration (IARB) field in the TPU module configuration register (TPUMCR) must be set to a value between \$1 and \$F. This IARB field determines the interrupt's priority if two or more modules with the same interrupt level request interrupts at the same time. In this example, the IARB field is set to \$5.

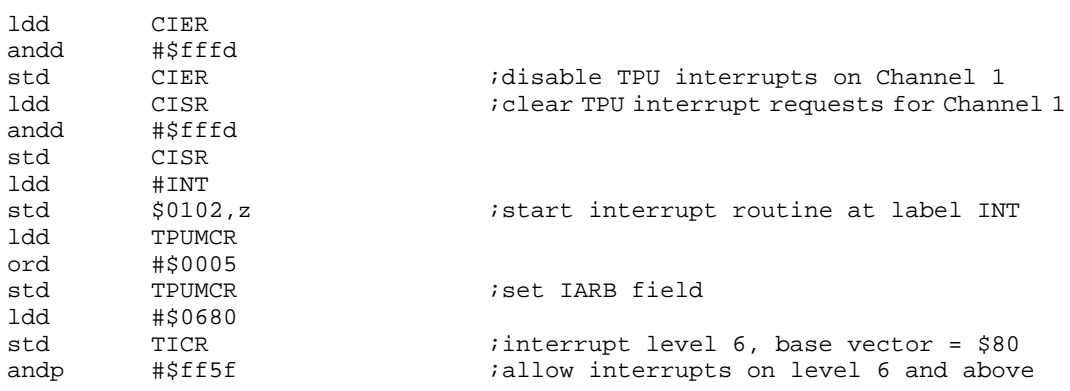

#### **8.4.6 Service Initialization Request**

Initialize channels 0, 1 and 2 and enable interrupts for channel 1.

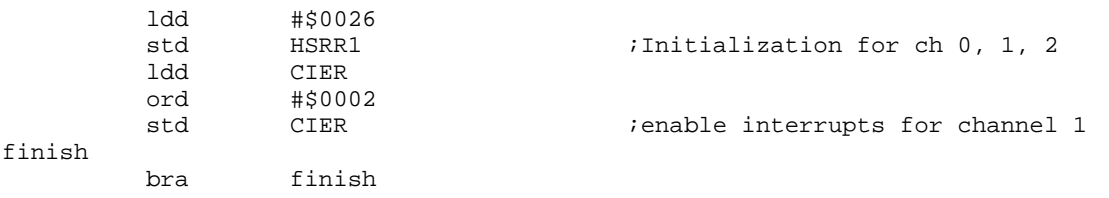

## **8.4.7 Interrupt Routine**

This routine will be called each time TRANS\_COUNT reaches MAX\_COUNT. It will increment HIGH\_TIME of the SPWM wave until it reaches \$500. Then, it will reinitialize HIGH\_TIME to \$100.

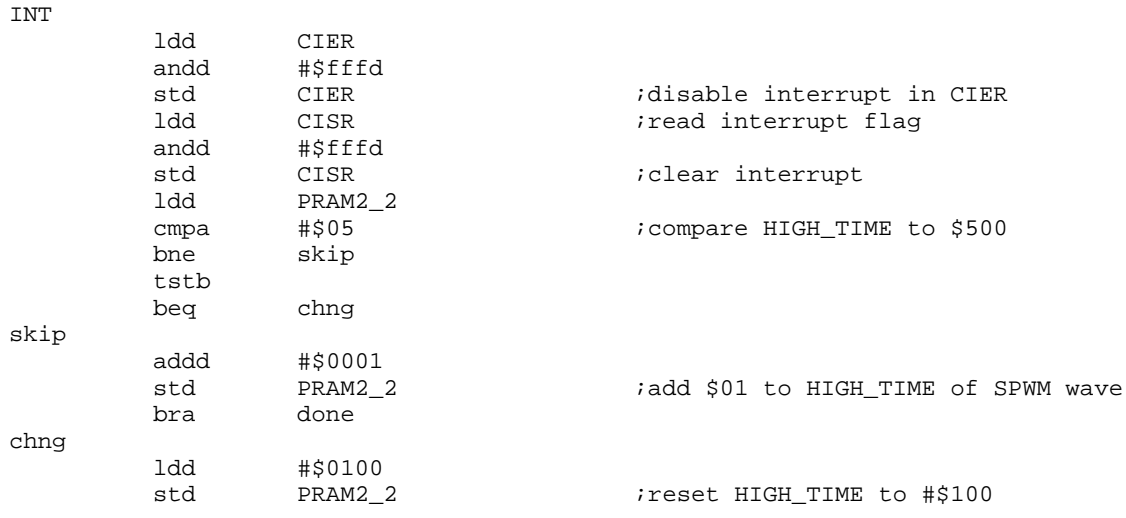

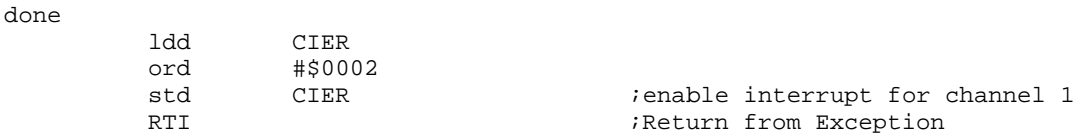

#### **8.5 Example B**

#### **8.5.1 Description**

The following program uses single shot with links mode to count input pulses and generate a link when MAX\_COUNT reaches a pre-specified value. In single-shot mode with links, the ITC function counts the number of transitions programmed in MAX\_COUNT once. When TRANS\_COUNT reaches the value in MAX COUNT, a link is generated to the channel specified by START\_LINK\_CHANNEL, and the value in the high byte of the parameter pointed to by BANK\_ADDRESS is incremented by one. In this example, BANK\_ADDRESS points to an unimplemented RAM location so that it does not affect operation of other channels.

In this program, the ITC function on channel 1 counts input pulses from the PWM function on channel 0. When the ITC function counts seven pulses, it generates a link to channel 2, which is set up to run the SPWM function. This simply means that channel 1 issues a service request to channel 2. In order to see when the link is generated, the SPWM square wave is programmed to be out of phase with the PWM square wave. The rising edge of the SPWM wave will begin at the falling edge of the PWM wave.

Channel 0 is set up to run the PWM function, channel 1 is set up to run the ITC function, and channel 2 is set up to run the SPWM function. Use the same equates as for example A.

#### **8.6 Program Code for CPU32-Based Microcontrollers**

This program was assembled using the IASM32 assembler available from P&E Microcomputer Systems with the M68332 In-Circuit Debugger. It was run on an M68332EVS and BCC.

#### **8.6.1 Initialization**

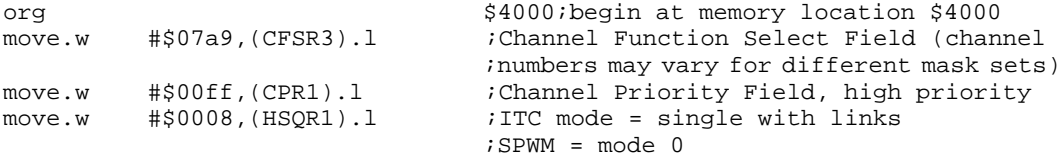

#### **8.6.2 PWM Initialization for Channel 0**

This PWM wave will have a pulse period of \$1000 and a pulse hightime of \$500. The ITC function on channel 1 will count the rising edges.

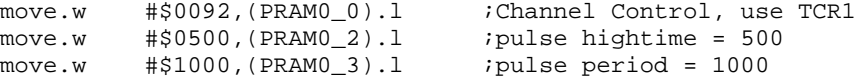

#### **8.6.3 ITC Initialization for Channel 1**

In this example, the ITC function only links to channel 2. Thus, START\_LINK\_CHANNEL = 2, and LINK\_CHANNEL\_COUNT = 1. As required, LINK\_CHANNEL\_COUNT is a value greater than zero and less than or equal to eight.

Since this program does not need to increment a parameter in another memory location when the number of transitions specified in MAX\_COUNT has been counted, BANK\_ADDRESS points to an unimplemented memory location.

move.w #\$0007,(PRAM1\_0).l ;Channel control, detect rising edge, use

TCR1

```
move.w #$210e, (PRAM1) .1 ; START_LINK_CHANNEL = 2,
                               ;LINK_CHANNEL_COUNT = 1,
                              ;BANK_ADDRESS points to unimplemented RAM
move.w #$0007,(PRAM1_2).l ;MAX_COUNT = 7
```
#### **8.6.4 SPWM Initialization for Channel 2 in Mode 0**

The SPWM is set up in mode 0 so that it can receive links from another channel. It is initialized with a pulse hightime of \$500 and a period of \$1000. REF\_ADDR1 points to a reference value to which DELAY and PERIOD are added to form the rising transition time. Here, it points to FINAL\_TRANS\_TIME on the ITC channel. FINAL\_TRANS\_TIME contains the TCR time of the final transition when MAX\_COUNT is reached.

```
move.w #$92,(PRAM2_0).l ;Channel Control
move.w #$500,(PRAM2_2).l ;HIGH_TIME = $500
move.w #$1000,(PRAM2_3).l ;PERIOD = $1000
move.w #$0018,(PRAM2_4).l ;REF_ADDR1 = $18
move.w #$0500,(PRAM2_5).l ;DELAY = $500
```
#### **8.6.5 Service Initialization Request**

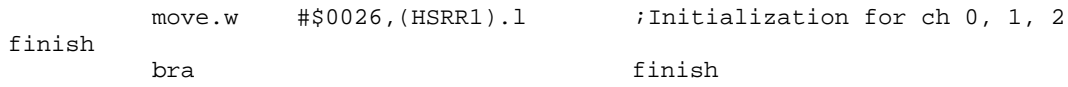

#### **8.7 Program Code for CPU16-Based Microcontrollers**

This program was assembled on the IASM16 Assembler available with the ICD16 In-Circuit Debugger from P&E Microcomputer Systems and was run on an MC68HC16Y1EVB.

#### **8.7.1 Initialization**

The following code is included to set up the reset vector (\$00000 – \$00006). It may be changed for different systems.

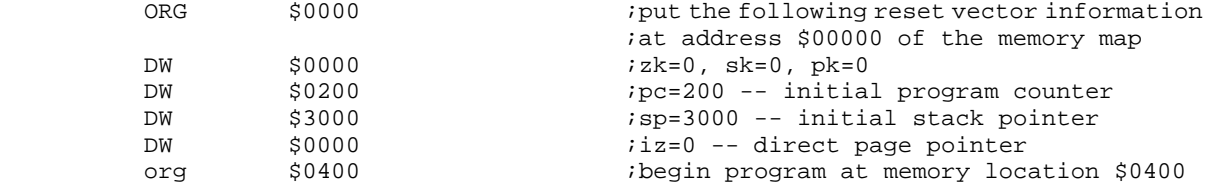

The following code initializes and configures the system including the Software Watchdog and System Clock. It was written to be used with an EVB.

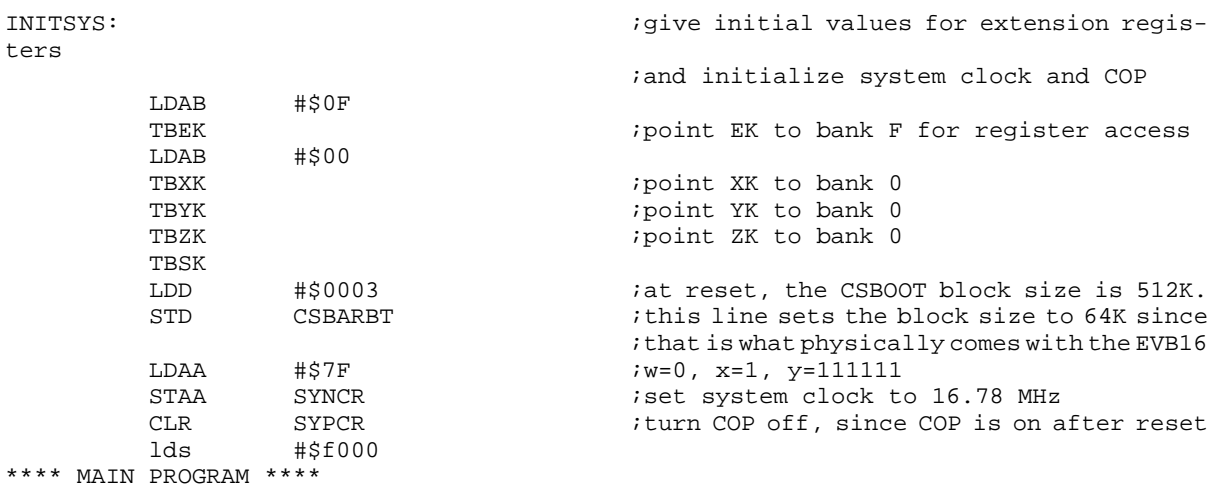

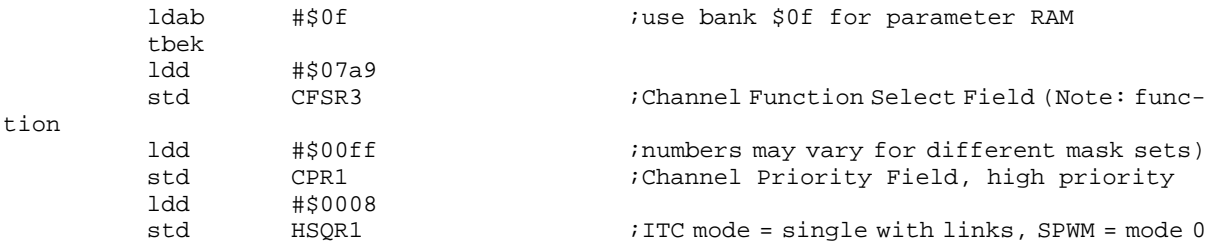

#### **8.7.2 PWM Initialization for Channel 0**

This PWM wave will have a pulse period of \$1000 and a pulse hightime of \$500. The ITC function on channel 1 will count the rising edges.

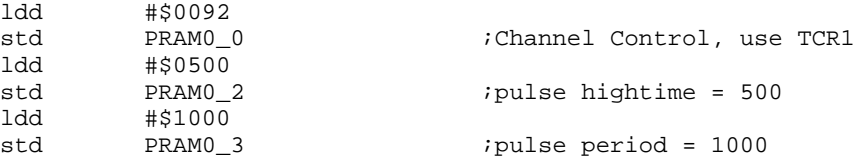

#### **8.7.3 ITC Initialization for Channel 1**

In this example, the ITC function only links to channel 2. Thus, START LINK CHANNEL = 2, and LINK\_CHANNEL\_COUNT = 1. As required, LINK\_CHANNEL\_COUNT is a value greater than zero and less than or equal to eight.

Since this program does not need to increment a parameter in another memory location when the number of transitions specified in MAX\_COUNT has been counted, BANK\_ADDRESS points to an unimplemented memory location.

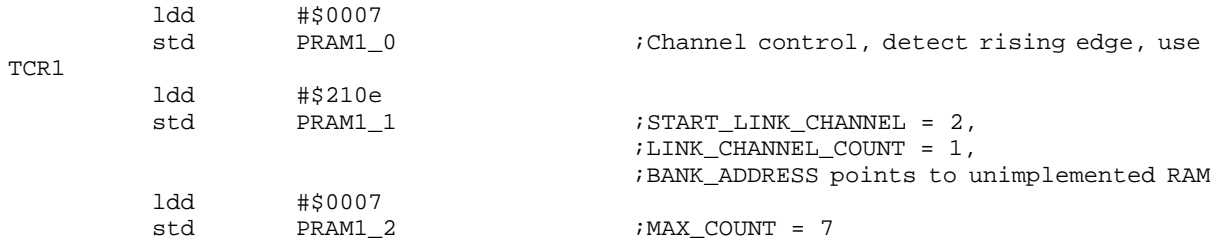

#### **8.7.4 SPWM Initialization for Channel 2 in Mode 0**

The SPWM is set up in mode 0 so that it can receive links from another channel. It is initialized with a pulse hightime of \$500 and a period of \$1000. REF\_ADDR1 points to a reference value to which DELAY and PERIOD are added to form the rising transition time. Here, it points to FINAL\_TRANS\_TIME on the ITC channel. FINAL\_TRANS\_TIME contains the TCR time of the final transition when MAX\_COUNT is reached. This waveform will be delayed from the PWM waveform. Its rising edge will occur at the falling edge of PWM.

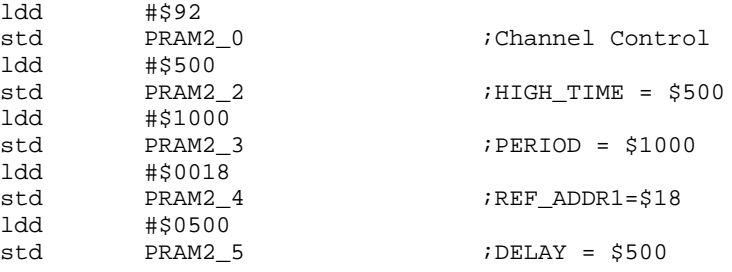

#### **8.7.5 Service Initialization Request**

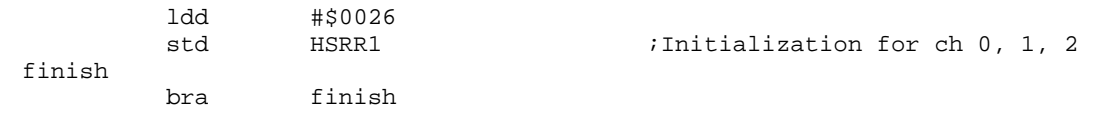

# **9 Function Algorithm**

At each transition detected, the TPU increments TRANS\_COUNT and updates LAST\_TRANS\_TIME to the value of the TCR. If TRANS COUNT is greater than or equal to MAX COUNT, then 1) FINAL TRANS TIME is updated to contain the time of the last transition detected, 2) the parameter addressed by BANK\_ADDRESS is incremented, 3) an interrupt is asserted causing an interrupt to be generated (if interrupt enable bit is set), 4) if the time function is in link mode, links to a sequential block of channels are generated as specified by START\_LINK\_CHANNEL and LINK\_CHANNEL\_COUNT parameters, and 5) if the function is in continuous mode, the TPU clears TRANS\_COUNT and continues to count.

The ITC algorithm is described in the following paragraphs. The following description is provided as a guide only, to aid understanding of the function. The exact sequence of operations in microcode may be different from that shown, in order to optimize speed and code size. TPU microcode source listings for all functions in the TPU function library can be downloaded from the Motorola Freeware bulletin board. Refer to Using the TPU Function Library and TPU Emulation Mode (TPUPN00/D) for detailed instructions on downloading and compiling microcode.

## **9.1 State 1: Init**

Condition: HSR1, HSR0, M/TSR, LSR, Pin, Flag0 = 01xxxx

Match Enable: Don't Care A.2.1 State 1 Init

Summary:

Initialization is entered as a result of HSR %01. The channel executing the time function is configured. TRANS\_COUNT is initialized to zero. The transition type and time base are selected as per the CHANNEL CONTROL parameter.

Algorithm:

Configure channel latches via CHANNEL\_CONTROL  $TRANS$  COUNT = 0 Negate MRL, TDL, and LSR

# **9.2 State 2: Count\_Up**

Condition: HSR1, HSR0, M/TSR, LSR, Pin, Flag0 = 001xxx

Match Enable: Don't Care

Summary:

This state is entered as a result of a transition. TRANS\_COUNT is incremented and if TRANS COUNT is less than MAX COUNT, LAST TRANS TIME is updated to contain the time of the last transition. If TRANS\_COUNT is greater than or equal to MAX\_COUNT, then:

- FINAL\_TRANS\_TIME is updated to contain the time of the last transition, and an interrupt request is asserted.
- The byte referenced by BANK\_ADDRESS is incremented. If this increment is not desired, BANK\_ADDRESS should contain a nonexistent address (such as \$0E).
- If the time function is in link mode, links are generated to a sequential block of channels as specified by START\_LINK\_CHANNEL and LINK\_CHANNEL\_COUNT.
- If the time function operates in continuous mode, the function re-executes state 1, and TRANS\_COUNT is reinitialized to zero. In single (noncontinuous) mode, the function terminates by ignoring all further transitions.

```
Algorithm:
```

```
TRANS_COUNT = TRANS_COUNT + 1
If TRANS COUNT \geq MAX COUNT then {
   FINAL_TRANS_TIME = time of last transition.
   If host sequence bit 1 = 1 then {
       Link to channels START_LINK_CHANNEL
       to [STAT LINK CHANNEL + LINK CHANNEL COUNT – 1]
   }
   (BANK ADDR) = (BANK ADDR) + 1If host sequence bit 0 = 0 then \{negate MRL, TDL, LSL
       interrupt request
       ignore further transitions
   }
   Else {
       configure channel latches via CHANNEL_CONTROL
       TRANS COUNT = 0Negate MRL, TDL, LSL
   }
}
Else{
   LAST TRANS TIME = time of last transitionNegate TDL
}
```
The following table shows the ITC transitions listing the service request sources and channel conditions from current state to next state. **[Figure 4](#page-19-0)** illustrates the flow of ITC states.

| <b>Current State</b>    | <b>HSR</b> | <b>M/TSR</b> | <b>LSR</b> | Pin | Flag0 | Flag1          | <b>Next State</b> |
|-------------------------|------------|--------------|------------|-----|-------|----------------|-------------------|
| Any State 01            |            |              |            |     |       | S <sub>1</sub> | Init              |
| S1 Init                 | 00         |              |            |     |       |                | S2 Count_Up       |
| S <sub>2</sub> Count_Up | 00         |              |            |     |       |                | S2 Count_Up       |
| Unimplemented           | 00         | 0            |            | x   |       |                |                   |
| Conditions              | 10         |              |            |     |       |                |                   |
|                         | 11         |              |            |     |       |                |                   |

**Table 3 ITC State Transition Table**

NOTES:

1. Conditions not specified are "don't care."

2. LSR = Link service request

MTSR = Host service request

M/TSR = Either a match or transition (input capture) service request occurred (M/TSR = 1) or neither occurred (M/  $TSR = 0$ ).

<span id="page-19-0"></span>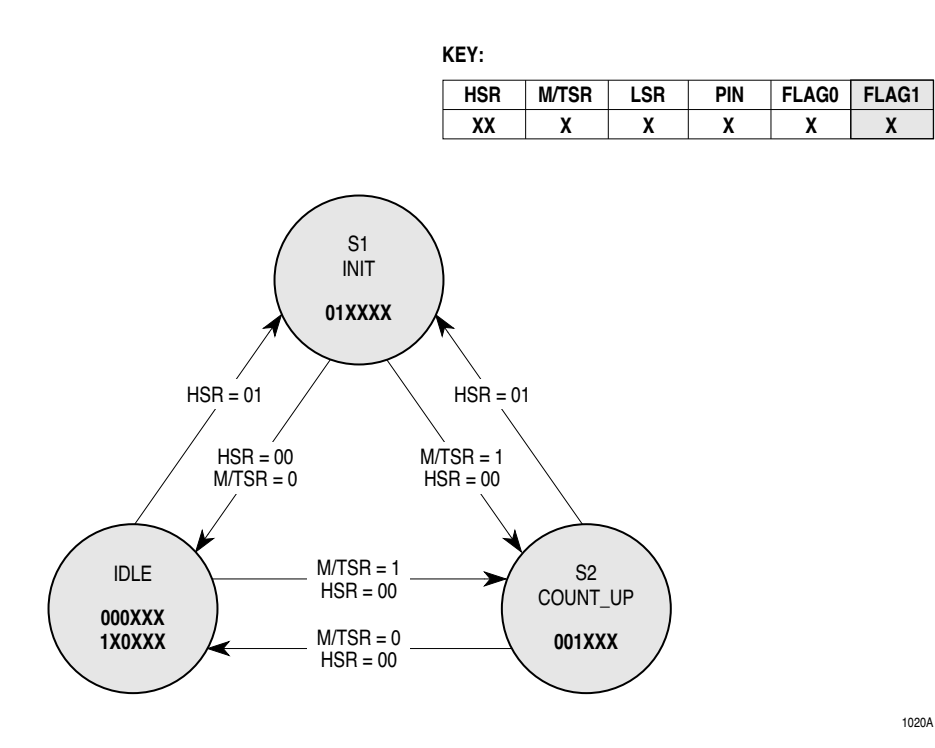

**Figure 4 ITC State Flowchart**

Motorola reserves the right to make changes without further notice to any products herein. Motorola makes no warranty, representation or guarantee regarding the suitability of its products for any particular purpose, nor does Motorola assume any liability arising out of the application or use of any product or circuit, and specifically disclaims any and all liability, including without limitation consequential or incidental damages. "Typical" parameters which may be provided in Motorola data sheets and/or specifications can and do vary in different applications. All operating parameters, including "Typicals" must be validated for each customer application by customer's technical experts. Motorola does not convey any license under its patent rights nor the rights of others. Motorola products are not designed, intended, or authorized for use as components in systems intended for surgical implant into the body, or other applications intended to support or sustain life, or for any other application in which the failure of the Motorola product could create a situation where personal injury or death may occur. Should Buyer purchase or use Motorola products for any such unintended or unauthorized application, Buyer shall indemnify and hold Motorola and its officers, employees, subsidiaries, affiliates, and distributors harmless against all claims, costs, damages, and expenses, and reasonable attorney fees arising out of, directly or indirectly, any claim of personal injury or death associated with such unintended or unauthorized use, even if such claim alleges that Motorola was negligent regarding the design or manufacture of the part. MOTOROLA and ! are registered trademarks of Motorola, Inc. Motorola, Inc. is an Equal Opportunity/Affirmative Action Employer.

#### **How to reach us:**

**USA/EUROPE/Locations Not Listed:** Motorola Literature Distribution; P.O. Box 5405, Denver Colorado 80217. 1-800-441-2447, (303) 675-2140 **Mfax™:** RMFAX0@email.sps.mot.com - TOUCHTONE (602) 244-6609, U.S. and Canada Only 1-800-774-1848 **INTERNET:** http://Design-NET.com **JAPAN:** Nippon Motorola Ltd.; Tatsumi-SPD-JLDC, 6F Seibu-Butsuryu-Center, 3-14-2 Tatsumi Koto-Ku, Tokyo 135, Japan. 81-3-3521-8315 **ASIA PACIFIC:** Motorola Semiconductors H.K. Ltd.; 8B Tai Ping Industrial Park, 51 Ting Kok Road, Tai Po, N.T., Hong Kong. 852-26629298 Mfax is a trademark of Motorola, Inc.

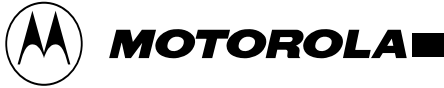